# TOOVIL 公交49路区间的时间表和线路图

日 49路区间 火车北广场 インタントランド トラックス [下载](https://moovitapp.com/index/api/onelink/3986059930?pid=Web_SEO_Lines-PDF&c=Footer_Button&is_retargeting=true&af_inactivity_window=30&af_click_lookback=7d&af_reengagement_window=7d&GACP=v%3D2%26tid%3DG-27FWN98RX2%26cid%3DGACP_PARAM_CLIENT_ID%26en%3Dinstall%26ep.category%3Doffline%26ep.additional_data%3DGACP_PARAM_USER_AGENT%26ep.page_language%3Dzh-cn%26ep.property%3DSEO%26ep.seo_type%3DLines%26ep.country_name%3D%25E4%25B8%25AD%25E5%259B%25BD%26ep.metro_name%3D%25E7%2583%259F%25E5%258F%25B0&af_sub4=SEO_other&af_sub8=%2Findex%2Fzh-cn%2Fline-pdf-Yantai___%25E7%2583%259F%25E5%258F%25B0-5434-1155770-720087&af_sub9=View&af_sub1=5434&af_sub7=5434&deep_link_sub1=5434&deep_link_value=moovit%3A%2F%2Fline%3Fpartner_id%3Dseo%26lgi%3D720087%26add_fav%3D1&af_dp=moovit%3A%2F%2Fline%3Fpartner_id%3Dseo%26lgi%3D720087%26add_fav%3D1&af_ad=SEO_other_49%E8%B7%AF%E5%8C%BA%E9%97%B4_%E7%81%AB%E8%BD%A6%E5%8C%97%E5%B9%BF%E5%9C%BA_%E7%83%9F%E5%8F%B0_View&deep_link_sub2=SEO_other_49%E8%B7%AF%E5%8C%BA%E9%97%B4_%E7%81%AB%E8%BD%A6%E5%8C%97%E5%B9%BF%E5%9C%BA_%E7%83%9F%E5%8F%B0_View) App

公交49区间((火车北广场))共有2条行车路线。工作日的服务时间为: (1) 火车北广场: 06:30 - 19:00(2) 西口: 06:30 - 19:00 使用Moovit找到公交49路区间离你最近的站点,以及公交49路区间下班车的到站时间。

# 方向**:** 火车北广场

27 站 [查看时间表](https://moovitapp.com/yantai___%E7%83%9F%E5%8F%B0-5434/lines/49%E8%B7%AF%E5%8C%BA%E9%97%B4/720087/3109157/zh-cn?ref=2&poiType=line&customerId=4908&af_sub8=%2Findex%2Fzh-cn%2Fline-pdf-Yantai___%25E7%2583%259F%25E5%258F%25B0-5434-1155770-720087&utm_source=line_pdf&utm_medium=organic&utm_term=%E7%81%AB%E8%BD%A6%E5%8C%97%E5%B9%BF%E5%9C%BA)

#### 西口

芝罘岛养殖场

芝罘岛办事处

培英学校(芝罘岛)

芝罘区法院

万科海云台

三水合一花园

零点立交桥

龙海家园南门

海港新村

幸福东路

阳光批发市场西门

万华医院

交警二大队

三环工业园

东方旧货市场

新桥小区

新桥广场

新桥驾校

西山华庭

西炮台路

西炮台东路

#### 公交**49**路区间的时间表

往火车北广场方向的时间表

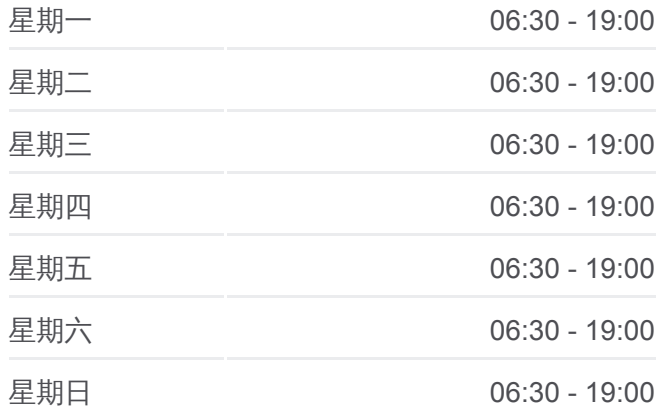

#### 公交**49**路区间的信息

方向**:** 火车北广场 站点数量**:** 27 行车时间**:** 38 分 途经站点**:**

前进路

金泉家具广场

三站广场北门

北马路汽车站

火车站

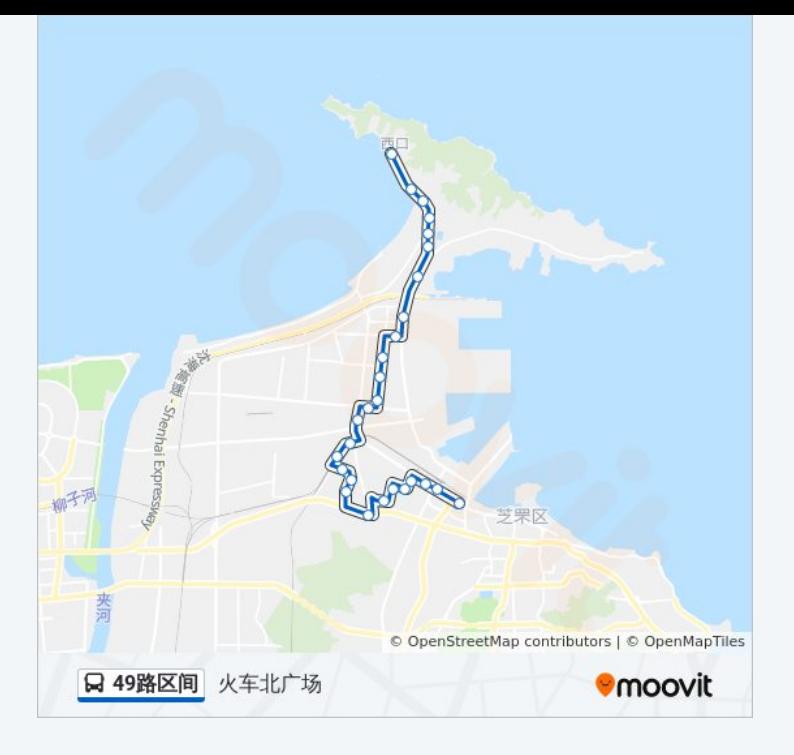

# 方向**:** 西口 28 站 [查看时间表](https://moovitapp.com/yantai___%E7%83%9F%E5%8F%B0-5434/lines/49%E8%B7%AF%E5%8C%BA%E9%97%B4/720087/3109158/zh-cn?ref=2&poiType=line&customerId=4908&af_sub8=%2Findex%2Fzh-cn%2Fline-pdf-Yantai___%25E7%2583%259F%25E5%258F%25B0-5434-1155770-720087&utm_source=line_pdf&utm_medium=organic&utm_term=%E7%81%AB%E8%BD%A6%E5%8C%97%E5%B9%BF%E5%9C%BA)

火车站

火车站

北马路汽车站

三站广场北门

金泉家具广场

前进路

西炮台东路

西炮台路

西炮台

新桥驾校

新桥广场

新桥小区

东方旧货市场

三环工业园

交警二大队

万华医院

阳光批发市场西门

幸福东路

# 公交**49**路区间的时间表

往西口方向的时间表

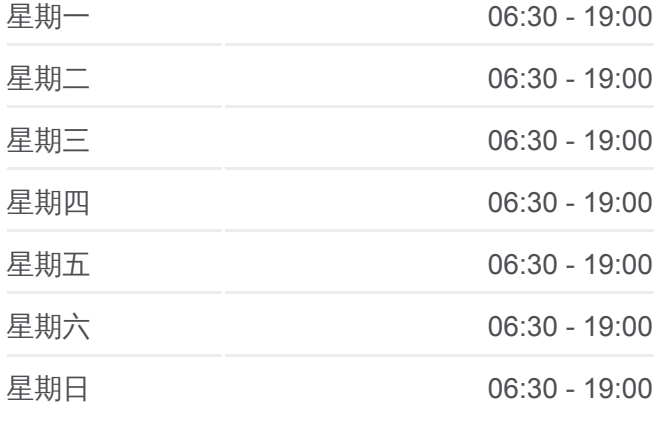

# 公交**49**路区间的信息

方向**:** 西口 站点数量**:** 28 行车时间**:** 37 分 途经站点**:**

海港新村

龙海家园南门

零点立交桥

三水合一花园

万科海云台

芝罘区法院

培英学校

芝罘岛办事处

芝罘岛养殖场

西口

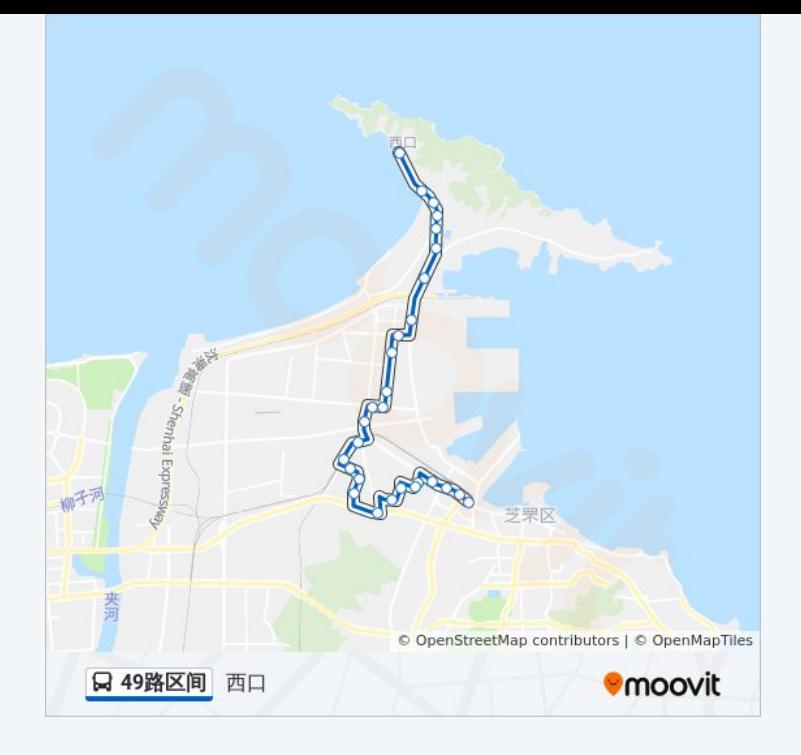

你可以在moovitapp.com下载公交49路区间的PDF时间表和线路图。使用 Moovit[应用程式查](https://moovitapp.com/yantai___%E7%83%9F%E5%8F%B0-5434/lines/49%E8%B7%AF%E5%8C%BA%E9%97%B4/720087/3109157/zh-cn?ref=2&poiType=line&customerId=4908&af_sub8=%2Findex%2Fzh-cn%2Fline-pdf-Yantai___%25E7%2583%259F%25E5%258F%25B0-5434-1155770-720087&utm_source=line_pdf&utm_medium=organic&utm_term=%E7%81%AB%E8%BD%A6%E5%8C%97%E5%B9%BF%E5%9C%BA)询烟台的实时公交、列车时刻表以及公共交通出行指南。

关于[Moovit](https://editor.moovitapp.com/web/community?campaign=line_pdf&utm_source=line_pdf&utm_medium=organic&utm_term=%E7%81%AB%E8%BD%A6%E5%8C%97%E5%B9%BF%E5%9C%BA&lang=en) · MaaS[解决方案](https://moovit.com/maas-solutions/?utm_source=line_pdf&utm_medium=organic&utm_term=%E7%81%AB%E8%BD%A6%E5%8C%97%E5%B9%BF%E5%9C%BA) · [城市列表](https://moovitapp.com/index/zh-cn/%E5%85%AC%E5%85%B1%E4%BA%A4%E9%80%9A-countries?utm_source=line_pdf&utm_medium=organic&utm_term=%E7%81%AB%E8%BD%A6%E5%8C%97%E5%B9%BF%E5%9C%BA) · Moovit社区

© 2024 Moovit - 保留所有权利

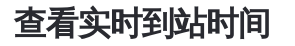

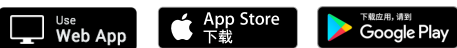